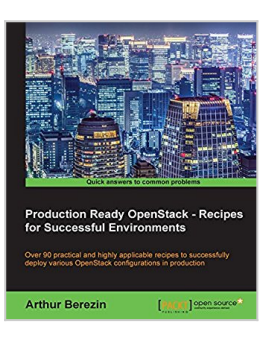

# **Production Ready OpenStack - Recipes for Successful Environments**

By Arthur Berezin

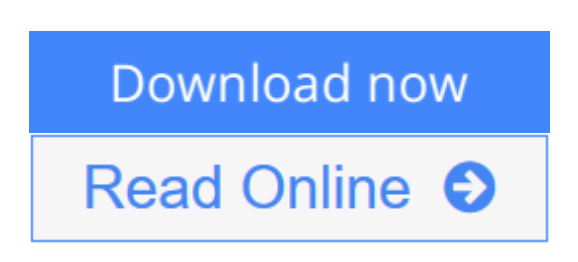

**Production Ready OpenStack - Recipes for Successful Environments** By Arthur Berezin

**Over 90 practical and highly applicable recipes to successfully deploy various OpenStack configurations in production**

## **About This Book**

- Get a deep understanding of OpenStack's internal structure and services
- Learn real-world examples on how to build and configure various production grade use cases for each of OpenStack's services
- Use a step-by-step approach to install and configure OpenStack's services to provide Compute, Storage, and Networking as a services for cloud workloads

## **Who This Book Is For**

If you have a basic understanding of Linux and Cloud computing and want to learn about configurations that OpenStack supports, this is the book for you. Knowledge of virtualization and managing Linux environments is expected. Prior knowledge or experience of OpenStack is not required, although beneficial.

## **What You Will Learn**

- Plan an installation of OpenStack with a basic configuration
- Deploy OpenStack in a highly available configuration
- Configure Keystone Identity services with multiple types of identity backends
- Configure Glance Image Store with File, NFS, Swift, or Ceph image backends and use local image caching
- Design Cinder to use a single storage provider such as LVM, Ceph, and NFS backends, or to use multiple storage backends simultaneously
- Manage and configure the OpenStack networking backend
- Configure OpenStack's compute hypervisor and the instance scheduling mechanism
- Build and customize the OpenStack dashboard

### **In Detail**

OpenStack is the most popular open source cloud platform used by organizations building internal private clouds and by public cloud providers. OpenStack is designed in a fully distributed architecture to provide Infrastructure as a Service, allowing us to maintain a massively scalable cloud infrastructure. OpenStack is developed by a vibrant community of open source developers who come from the largest software companies in the world.

The book provides a comprehensive and practical guide to the multiple uses cases and configurations that OpenStack supports. This book simplifies the learning process by guiding you through how to install OpenStack in a single controller configuration.

The book goes deeper into deploying OpenStack in a highly available configuration. You'll then configure Keystone Identity Services using LDAP, Active Directory, or the MySQL identity provider and configure a caching layer and SSL. After that, you will configure storage back-end providers for Glance and Cinder, which will include Ceph, NFS, Swift, and local storage. Then you will configure the Neutron networking service with provider network VLANs, and tenant network VXLAN and GRE.

Also, you will configure Nova's Hypervisor with KVM, and QEMU emulation, and you will configure Nova's scheduler filters and weights. Finally, you will configure Horizon to use Apache HTTPD and SSL, and you will customize the dashboard's appearance.

### **Style and approach**

This book consists of clear, concise instructions coupled with practical and applicable recipes that will enable you to use and implement the latest features of OpenStack.

 $\triangle$  **[Download](http://mbooknom.men/go/best.php?id=B013QA82WI)** [Production Ready OpenStack - Recipes for Successfu ...pdf](http://mbooknom.men/go/best.php?id=B013QA82WI)

**[Read Online](http://mbooknom.men/go/best.php?id=B013QA82WI)** [Production Ready OpenStack - Recipes for Success ...pdf](http://mbooknom.men/go/best.php?id=B013QA82WI)

# **Production Ready OpenStack - Recipes for Successful Environments**

By Arthur Berezin

**Production Ready OpenStack - Recipes for Successful Environments** By Arthur Berezin

**Over 90 practical and highly applicable recipes to successfully deploy various OpenStack configurations in production**

### **About This Book**

- Get a deep understanding of OpenStack's internal structure and services
- Learn real-world examples on how to build and configure various production grade use cases for each of OpenStack's services
- Use a step-by-step approach to install and configure OpenStack's services to provide Compute, Storage, and Networking as a services for cloud workloads

## **Who This Book Is For**

If you have a basic understanding of Linux and Cloud computing and want to learn about configurations that OpenStack supports, this is the book for you. Knowledge of virtualization and managing Linux environments is expected. Prior knowledge or experience of OpenStack is not required, although beneficial.

## **What You Will Learn**

- Plan an installation of OpenStack with a basic configuration
- Deploy OpenStack in a highly available configuration
- Configure Keystone Identity services with multiple types of identity backends
- Configure Glance Image Store with File, NFS, Swift, or Ceph image backends and use local image caching
- Design Cinder to use a single storage provider such as LVM, Ceph, and NFS backends, or to use multiple storage backends simultaneously
- Manage and configure the OpenStack networking backend
- Configure OpenStack's compute hypervisor and the instance scheduling mechanism
- Build and customize the OpenStack dashboard

## **In Detail**

OpenStack is the most popular open source cloud platform used by organizations building internal private clouds and by public cloud providers. OpenStack is designed in a fully distributed architecture to provide Infrastructure as a Service, allowing us to maintain a massively scalable cloud infrastructure. OpenStack is developed by a vibrant community of open source developers who come from the largest software companies in the world.

The book provides a comprehensive and practical guide to the multiple uses cases and configurations that OpenStack supports. This book simplifies the learning process by guiding you through how to install

OpenStack in a single controller configuration.

The book goes deeper into deploying OpenStack in a highly available configuration. You'll then configure Keystone Identity Services using LDAP, Active Directory, or the MySQL identity provider and configure a caching layer and SSL. After that, you will configure storage back-end providers for Glance and Cinder, which will include Ceph, NFS, Swift, and local storage. Then you will configure the Neutron networking service with provider network VLANs, and tenant network VXLAN and GRE.

Also, you will configure Nova's Hypervisor with KVM, and QEMU emulation, and you will configure Nova's scheduler filters and weights. Finally, you will configure Horizon to use Apache HTTPD and SSL, and you will customize the dashboard's appearance.

## **Style and approach**

This book consists of clear, concise instructions coupled with practical and applicable recipes that will enable you to use and implement the latest features of OpenStack.

#### **Production Ready OpenStack - Recipes for Successful Environments By Arthur Berezin Bibliography**

- Sales Rank: #1732136 in eBooks
- Published on: 2015-10-12
- Released on: 2015-10-12
- Format: Kindle eBook

**[Download](http://mbooknom.men/go/best.php?id=B013QA82WI)** [Production Ready OpenStack - Recipes for Successfu ...pdf](http://mbooknom.men/go/best.php?id=B013QA82WI)

**[Read Online](http://mbooknom.men/go/best.php?id=B013QA82WI)** [Production Ready OpenStack - Recipes for Success ...pdf](http://mbooknom.men/go/best.php?id=B013QA82WI)

#### **Download and Read Free Online Production Ready OpenStack - Recipes for Successful Environments By Arthur Berezin**

#### **Editorial Review**

About the Author

#### **Arthur Berezin**

Arthur Berezin is an active member of the OpenStack community and a hands-on OpenStacker since the early Essex release of OpenStack in 2012. During this time Arthur has built multiple production data centers based on OpenStack, helped dozens of organizations in planning their OpenStack environments, and in executing their software defined data center strategy. Prior to OpenStack, Arthur worked on KVM virtualization management project oVirt/RHEV and open source virtualization management technologies for production mission critical environments. Arthur is the Director of Product for Cloudify at GigaSpaces. He works on open-source and open-standard cloud application orchestration platform with cloud aware applications in mind that run natively on OpenStack and other private and public clouds. Prior to Cloudify, Arthur was a Senior Technical Product Manager for OpenStack at Red Hat, Product Owner of Keystone, Heat, Horizon, RHEL OpenStack Platform Installer (Foreman/Puppet based Project Staypuft), Packstack, and OpenStack High Availability. In the past 14 years, Arthur has served in various management and technical positions in the high-tech industry, including working as a founder and technical lead of a start up, a product line lead, Linux consultant, technical pre/post sales, and as a Linux Instructor, where he prepared students to pass the Red Hat Certified Engineer (RHCE) exams. You can find Arthur on Twitter as @ArthurBerezin or on his blog at www.Berezins.com.

#### **Users Review**

#### **From reader reviews:**

#### **Valerie Israel:**

Have you spare time for the day? What do you do when you have considerably more or little spare time? Sure, you can choose the suitable activity intended for spend your time. Any person spent their spare time to take a wander, shopping, or went to typically the Mall. How about open or maybe read a book allowed Production Ready OpenStack - Recipes for Successful Environments? Maybe it is to become best activity for you. You know beside you can spend your time with your favorite's book, you can more intelligent than before. Do you agree with their opinion or you have additional opinion?

#### **William Todaro:**

The reserve untitled Production Ready OpenStack - Recipes for Successful Environments is the guide that recommended to you to see. You can see the quality of the guide content that will be shown to a person. The language that creator use to explained their way of doing something is easily to understand. The article writer was did a lot of investigation when write the book, to ensure the information that they share for you is absolutely accurate. You also can get the e-book of Production Ready OpenStack - Recipes for Successful Environments from the publisher to make you much more enjoy free time.

#### **Nola Schroeder:**

A lot of people always spent their particular free time to vacation as well as go to the outside with them family members or their friend. Were you aware? Many a lot of people spent these people free time just watching TV, or maybe playing video games all day long. In order to try to find a new activity here is look different you can read a book. It is really fun for yourself. If you enjoy the book you read you can spent all day long to reading a publication. The book Production Ready OpenStack - Recipes for Successful Environments it is quite good to read. There are a lot of those who recommended this book. These folks were enjoying reading this book. Should you did not have enough space to develop this book you can buy the particular e-book. You can m0ore very easily to read this book from the smart phone. The price is not too expensive but this book provides high quality.

#### **Arthur Seaton:**

Are you kind of busy person, only have 10 or perhaps 15 minute in your morning to upgrading your mind ability or thinking skill also analytical thinking? Then you are experiencing problem with the book compared to can satisfy your small amount of time to read it because all of this time you only find book that need more time to be go through. Production Ready OpenStack - Recipes for Successful Environments can be your answer mainly because it can be read by an individual who have those short extra time problems.

## **Download and Read Online Production Ready OpenStack - Recipes for Successful Environments By Arthur Berezin #L0C8PKM7Z29**

## **Read Production Ready OpenStack - Recipes for Successful Environments By Arthur Berezin for online ebook**

Production Ready OpenStack - Recipes for Successful Environments By Arthur Berezin Free PDF d0wnl0ad, audio books, books to read, good books to read, cheap books, good books, online books, books online, book reviews epub, read books online, books to read online, online library, greatbooks to read, PDF best books to read, top books to read Production Ready OpenStack - Recipes for Successful Environments By Arthur Berezin books to read online.

### **Online Production Ready OpenStack - Recipes for Successful Environments By Arthur Berezin ebook PDF download**

**Production Ready OpenStack - Recipes for Successful Environments By Arthur Berezin Doc**

**Production Ready OpenStack - Recipes for Successful Environments By Arthur Berezin Mobipocket**

**Production Ready OpenStack - Recipes for Successful Environments By Arthur Berezin EPub**

**L0C8PKM7Z29: Production Ready OpenStack - Recipes for Successful Environments By Arthur Berezin**